## Dragon age origins how to start vellum

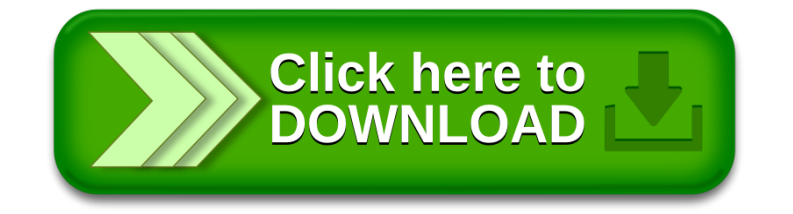